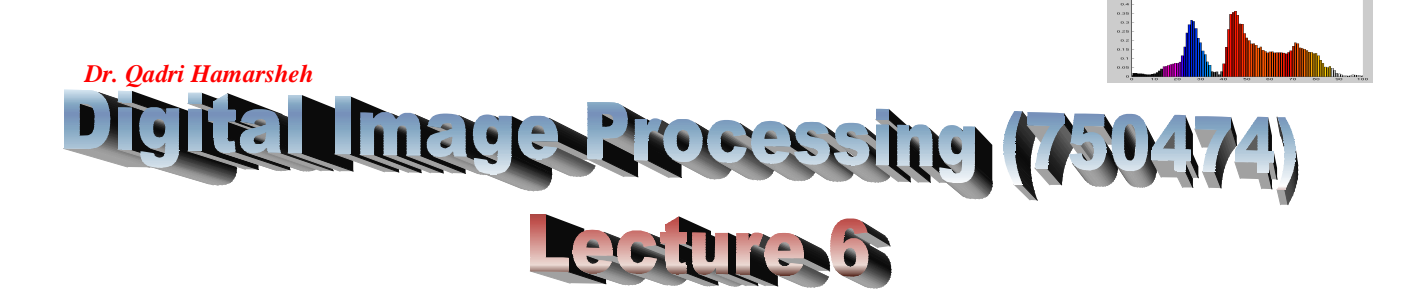

### **Outline of the Lecture**

- **Introduction to M-function programming**
- **Matlab Programming Example**
- **Relational operators**
- **Logical Operators**
- **Matlab Flow control structures**

### **Introduction to M-function programming**

- M-files:
	- 1. **Script**: simply execute a **series of Matlab statements**.
	- 2. **Function**: accept **arguments** and can product **outputs**.
- **Function m-files components:** 
	- a) Function definition line.
	- $b)$  H1 line.
	- c) Help text.
	- d) Function body.
	- e) Comments.
- a) Function definition form:

### $function$  [output] = function\_name (input)

Example: Function to compute the sum and the product of two images

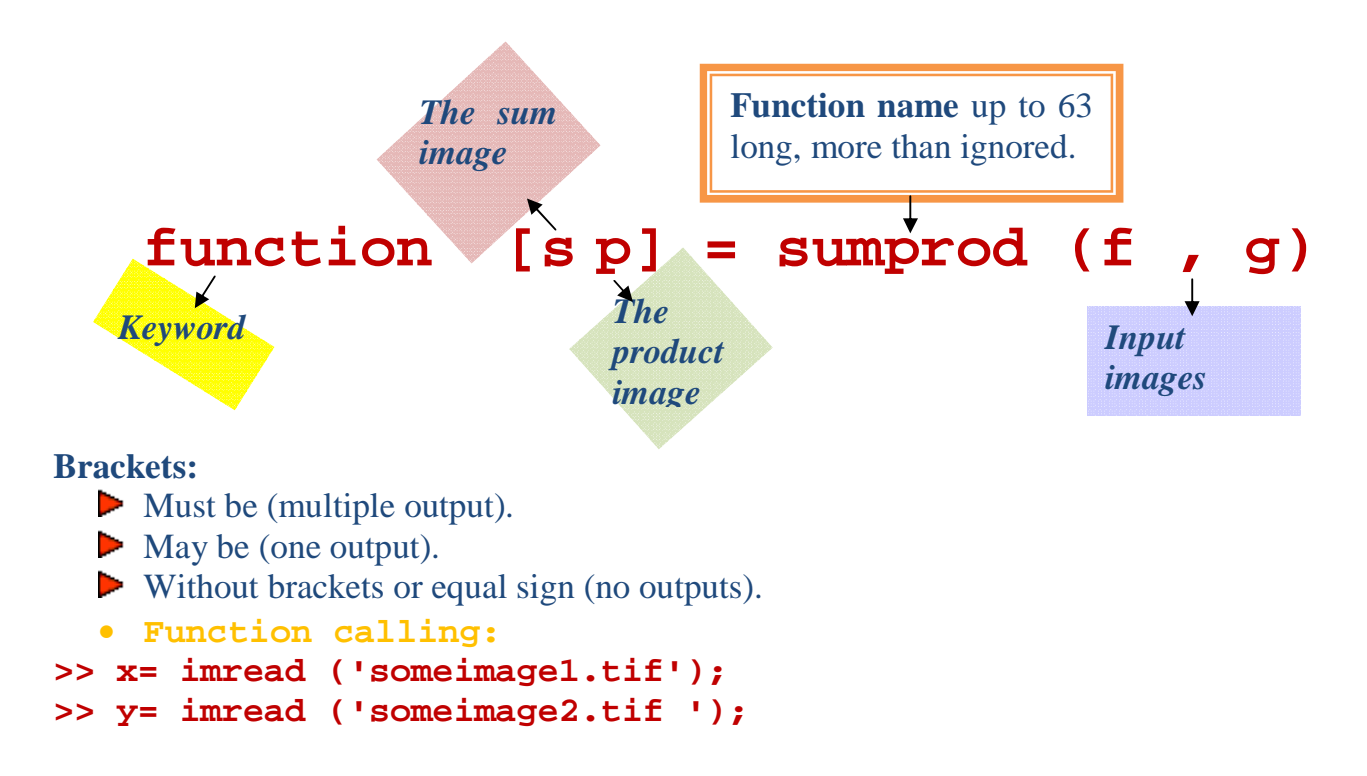

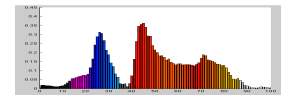

*Dr. Qadri Hamarsheh* 

# **>> [s , p] = sumprod (f , g);**

b)  $H1$  line:

- **Single comment line** that follows the definition line (no blank lines) between them.
- **% SUMPROD computes the sum and product of two input images.** 
	- H1 line appears when user types
- **>> help function\_name** 
	- H1 provides **information** about the **M-file**.

# c) Help text:

- **Text block** follows H1 (without any blank lines in between the two).
- Help text is used to provide comments and online help for the function, when user type:

# **>> help function\_name:**

• Matlab displays all comments lines that appear between the function name and first (executable or blank) line.

d) Function body:

• **Matlab code** that performs computation.

e) Comments.

• %- symbol used for **comments** declaration.

Operators:

- *Arithmetic*: numeric computations
- **P** *Relational*: compare operands quantitively.

*Logic*: perform **AND**, **OR** and **NOT**.

## Arithmetic operators:

- *Matrix* arithmetic.
- *Array* arithmetic.

**Important:** (dot) operator is used for array manipulation.

# **>> A\*B** %matrix multiplication.

 $\rightarrow$  **A.**  $*$ **B** % array multiplication (**A** and **B** must be the same size).

 $\Rightarrow$  **C** = **A.**\***B** %  $C(i,j) = A(i,j) * B(i,j)$ 

• Addition and subtraction operations are the **same** for arrays and matrices.

 $\bullet$  + and  $\bullet$  are not used.

# **Matlab Programming Example**

Write an M-function, call it improd that multiplies two input images and outputs the product of the images, the maximum and the minimum values of the product, and a normalized product image whose values are in the range [0, 1].

**using the Matlab text editor, write the following code** 

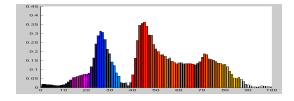

### Example 6.1 function  $[p, pmax, pmin, pn] = improd(f, g)$ % IMPROD computes the product and other parameters of two images.  $%$  [ P, PMAX, PMIN, PN] = IMPROD (F, G) output the % element-by-element product of two input images, % F and G, the product maximum and minimum % values, and a normalized product array with values % in the range [0 , 1]. The input images must be % of the same size. They can be of class uint8, % uint16, or double. The outputs are of class double.  $fd = double (f):$  $gd = double (g);$  $p = fd.*gd;$  $\mathbf{pmax} = \mathbf{max}$  (p (:));  $pmin = min (p (!));$  $pn = mat2gray(p);$

• **Note**: the input images were converted to double using the function **double** instead of **im2double**, because if the inputs were of type **uint8**, im2double would convert them to the range [0, 1]. (We want p to contain the products of the original values).

Using the function  $(calling)$ 

```
>> f = [1 \ 2 \; ; \; 3 \; 4];>> g = [1 2 ; 2 1]; 
>> [p , pmax, pmin, pn] = improd (f , g) 
            p = 
                   \mathbf{1}\overline{\mathbf{4}}\begin{bmatrix} 1 & 7 \\ 6 & 4 \end{bmatrix}pmax = 6 
            pmin = 1 
            pn = 
                              0.6000
                    -1.0000.6000>> help improd
```
**Relational operators** 

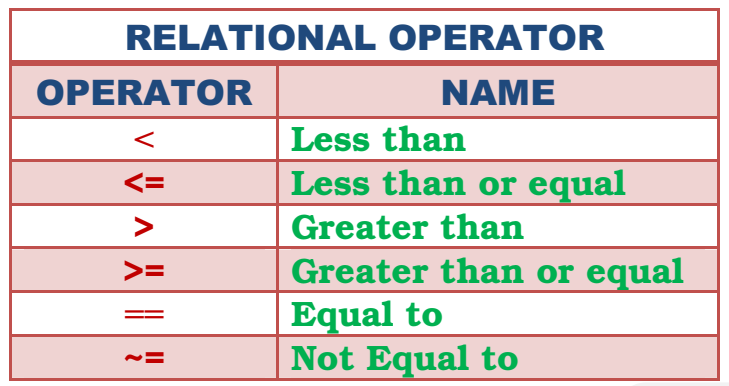

#### **Example1:**

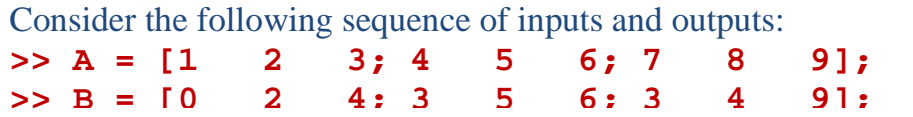

**Both A and B must be the same size** 

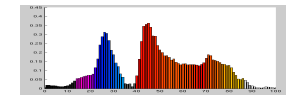

*Dr. Qadri Hamarsheh*  **>>A==B** 

- **ans = 0 1 0 0 1 1 0 0 1**
- Operation **A==B** produces a logical array of the same dimension as **A** and **B** with **1s** in locations where the corresponding elements of **A** and **B match**, and **0s elsewhere**.
- **Example2:**

#### **>> A >= B**

- **ans 1 1 0 1 1 1 1 1 1**
- **A >= B** produces a logical array with **1s** where the elements of **A** greater than or equal to the corresponding elements of **B** and **0s** elsewhere.
- If one operand is a **scalar** ⇒matlab tests the scalar against every element of the other operand.

### **Logical operators**

• *Logical operators* can operate on both logical and numeric data.

Matlab treats a **logical 1** or **nonzero** numeric quantity as **true**, and **logical 0** or numeric **0** as **false**.

```
>> A = [1 2 0 ;0 4 5]; 
\Rightarrow B = [1 -2 3; 0 1 1];
>> A & B 
         ans: 
         1 1 0 
         0 1 1
```
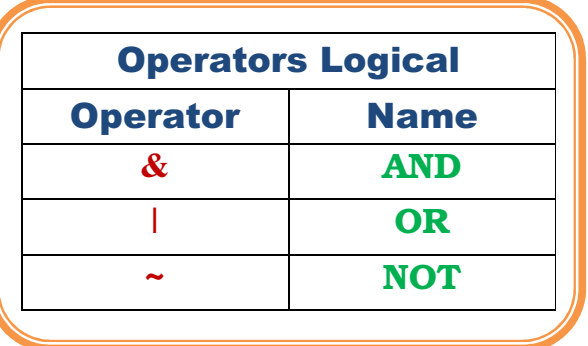

```
Matlab Flow control structures 
  1.if, else, and elseif 
Syntax: 
a) Single 
         if expression 
             statements 
         end 
b) Multiple
         if expression1 
                  statements1 
         elsif expression2 
                  statements2 
         else 
                  statements3 
         end
```
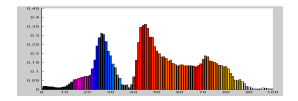

```
Dr. Qadri Hamarsheh 
 2.for 
 • executes a group of statements a fixed number of times: 
         for index = start: increment: end 
              statements 
         end 
   Nested for 
         for index1 = start1: increment1: end 
               statements1 
              for index2 = start2: increments2:end 
                statements2 
              end 
              additional loop1 statements 
         end
```
#### **3.while**

• Executes a group of statements an indefinite number of times, based on a specified logical condition.

```
while expression
```

```
statements
```

```
end
```

```
Nested while 
    while expression1
```

```
statement1
```

```
while expression2
```

```
statements2
```

```
end 
additional loop1 statements
```
#### **end**

- **4.Break**
- Terminates execution of a **for** or **while** loop.
- **5.Continue**
- Passes control to the next iteration of a for or while loop, skipping any remaining statements in the body of the loop.

```
6.switch
```
• **switch**, together with **case** and **otherwise**, executes different groups of statements, depending on a specified value or string.

```
Switch switch-expression 
    case case-expression 
              statement(s) 
    case {case-expressoin1, case-expression2,...} 
              statement(s) 
     otherwise
```

```
 statement(s)
```
#### **end**

- **7.return:**
- Causes execution to return to the invoking function.
- **8.try.. catch**
- Changes flow control if an **error** is detected during execution.